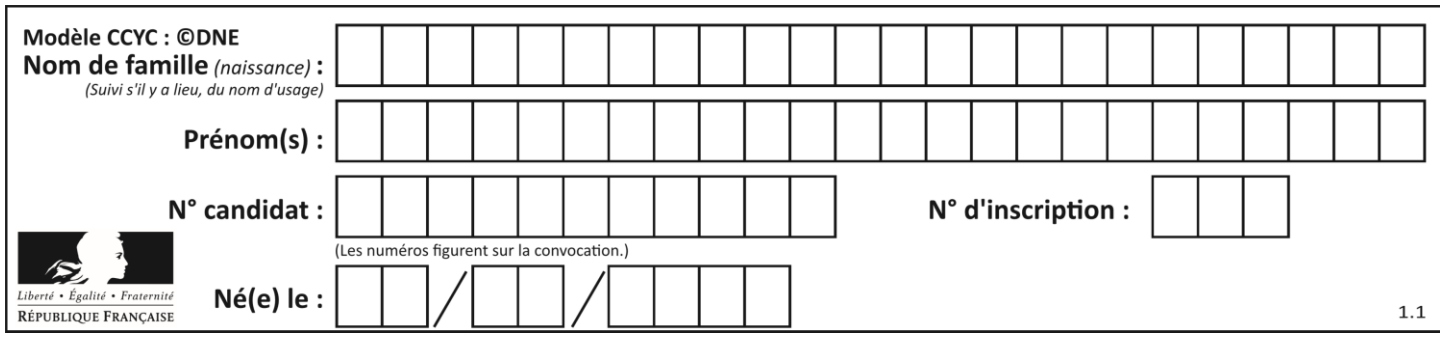

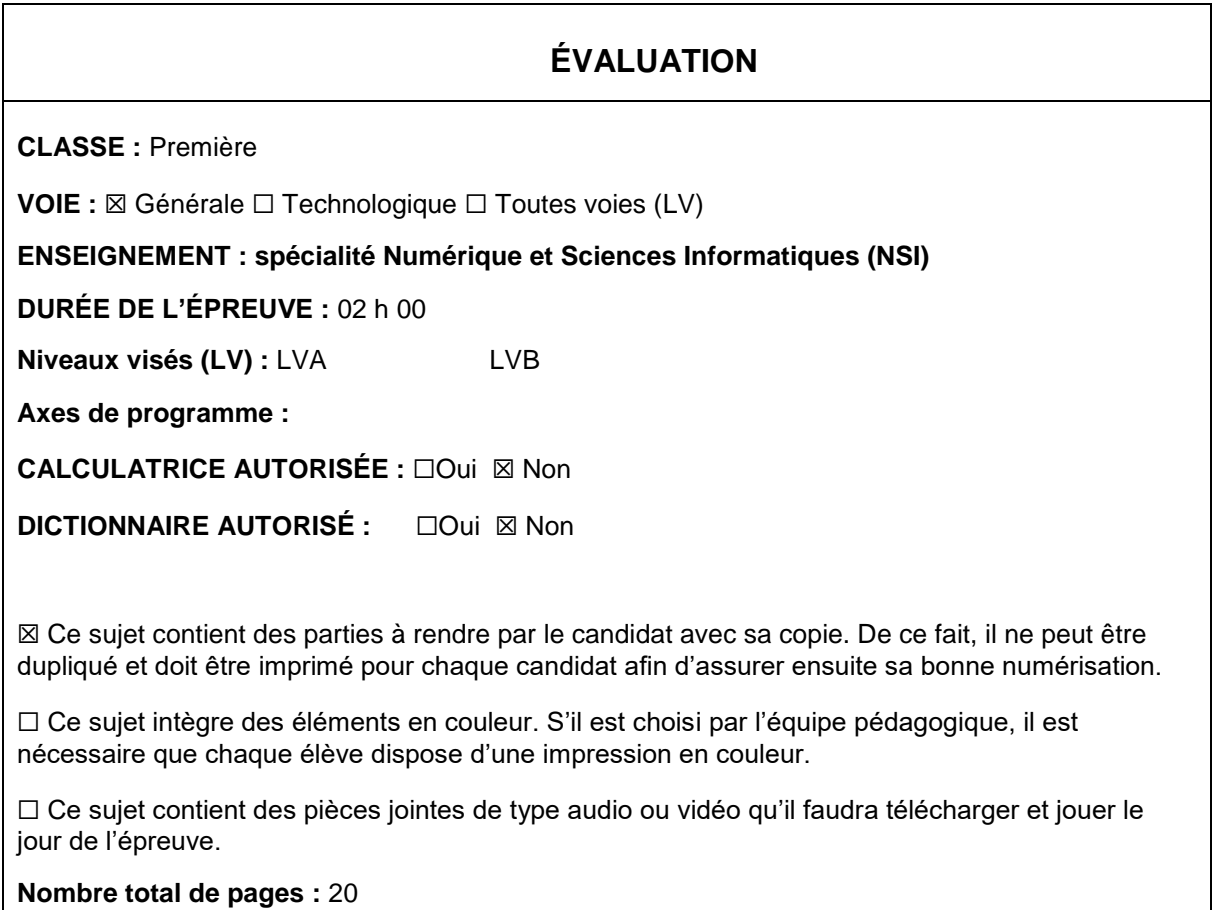

L'épreuve consiste en 42 questions, rangées en 7 thèmes.

Pour chaque question, le candidat gagne 3 points s'il choisit la bonne réponse, perd 1 point s'il choisit une réponse fausse. S'il ne répond pas ou choisit plusieurs réponses, il ne gagne ni ne perd aucun point.

Le total sur chacun des 7 thèmes est ramené à 0 s'il est négatif.

La note finale s'obtient en divisant le total des points par 6,3 et en arrondissant à l'entier supérieur.

## **Le candidat indique ses réponses aux questions en pages 2 et 3.**

**Seules les pages 1 à 4 sont rendues par le candidat à la fin de l'épreuve, pour être numérisées.**

Les questions figurent sur les pages suivantes.

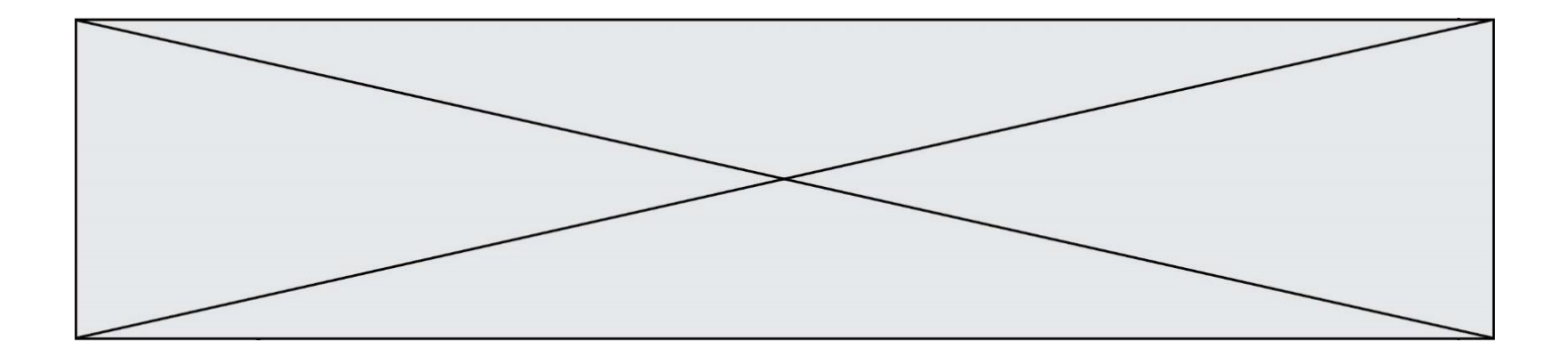

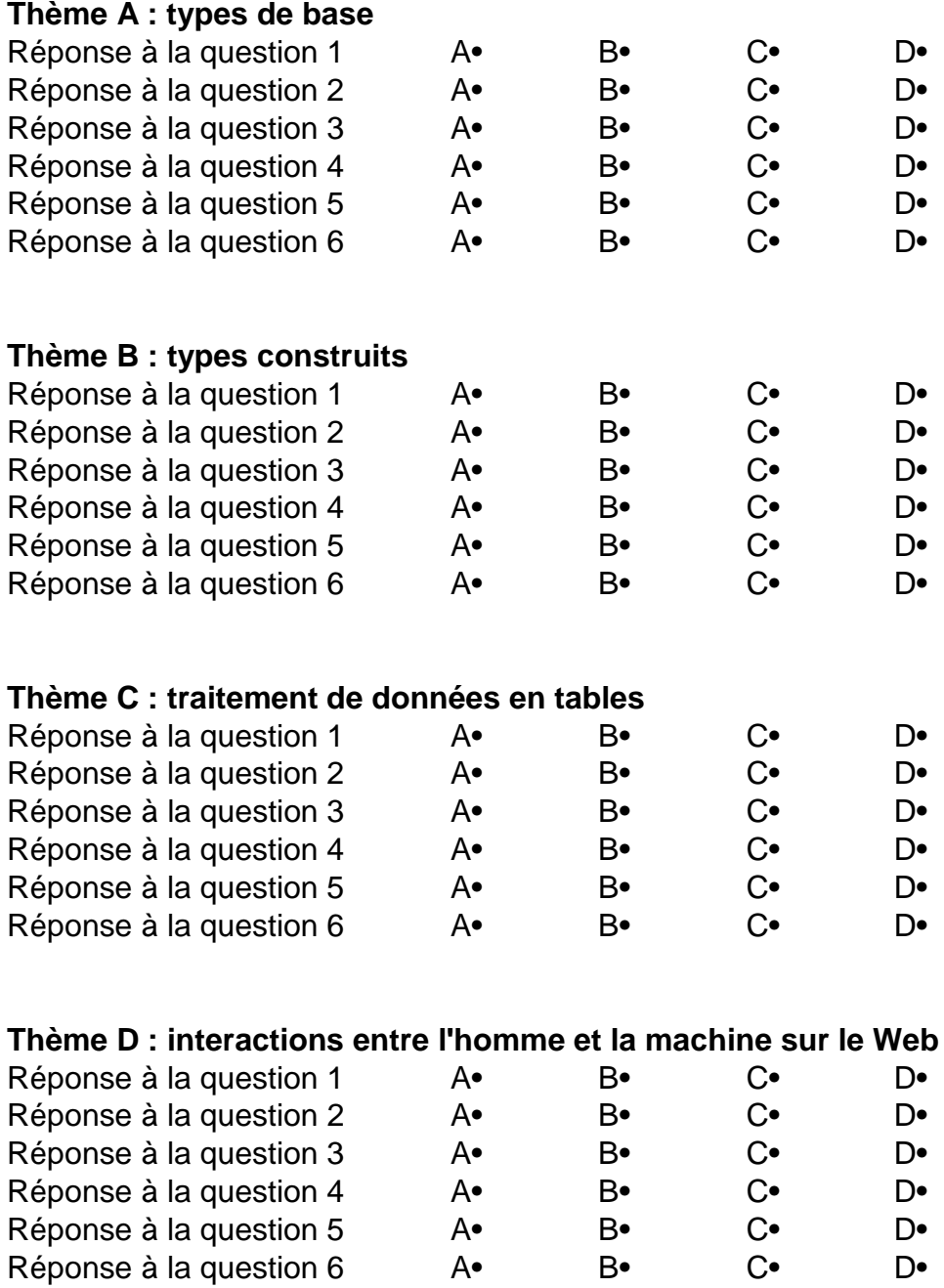

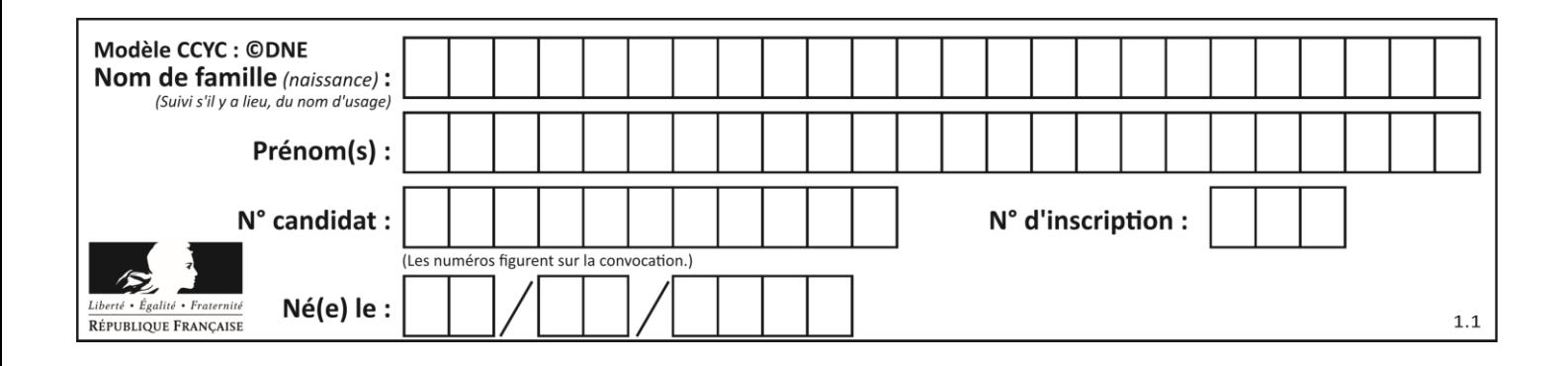

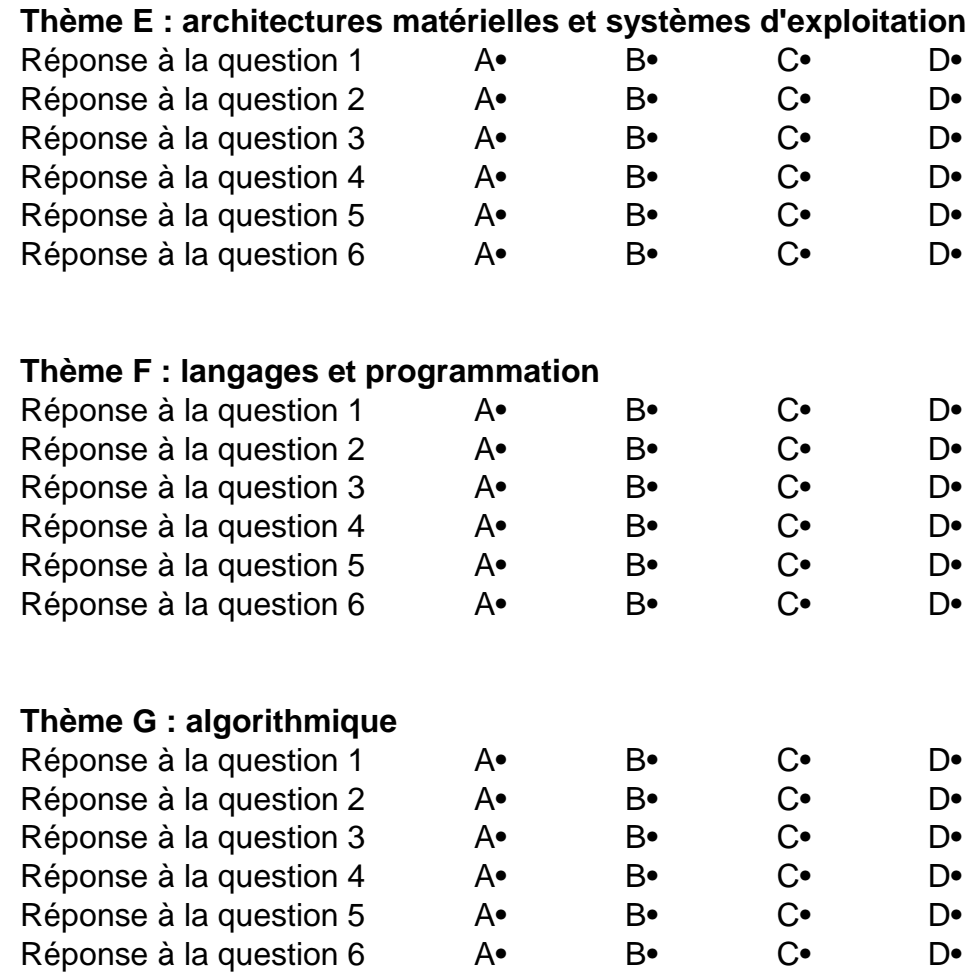

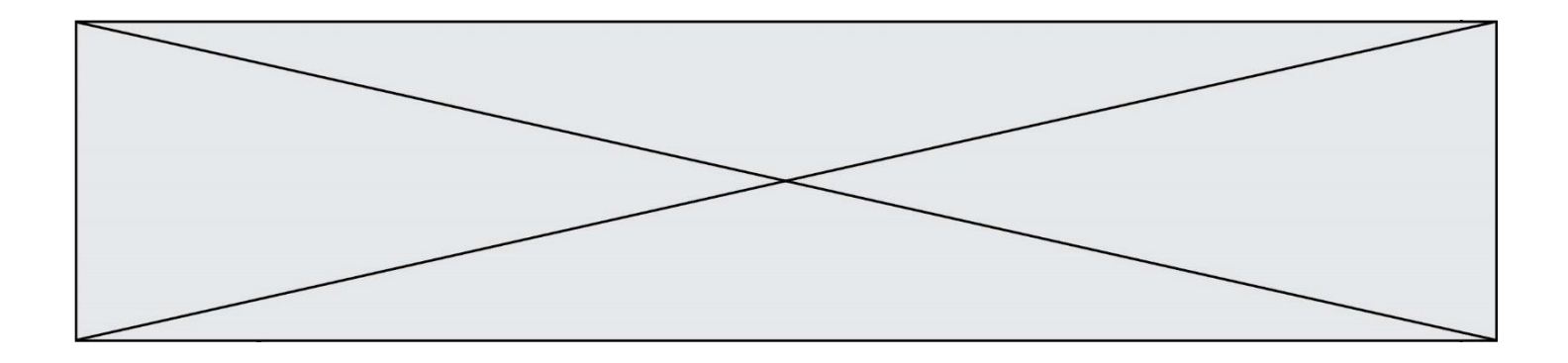

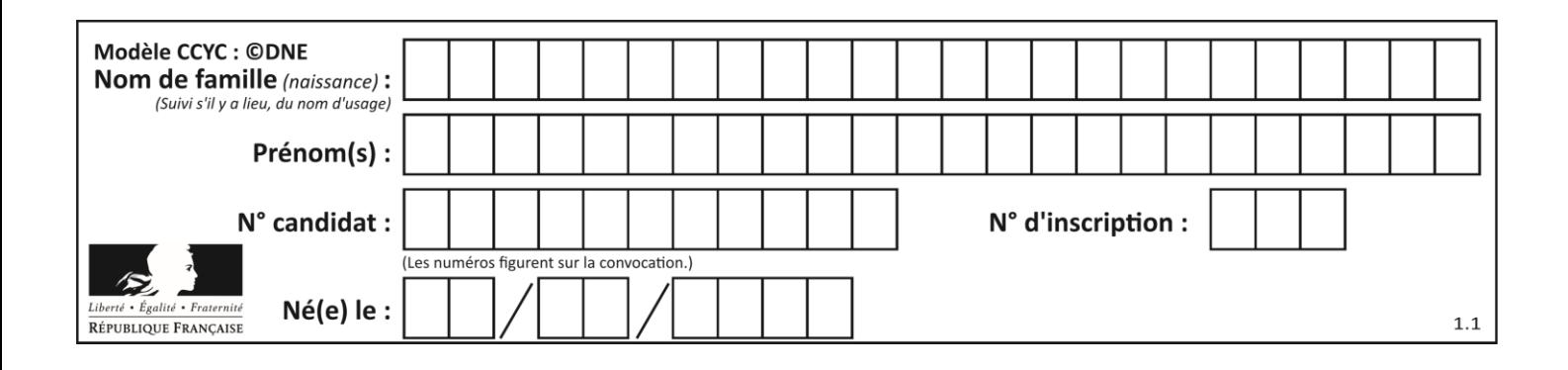

# **Thème A : types de base**

## **Question A.1**

Parmi les propositions suivantes, laquelle est la représentation binaire de 761 ? *Réponses*

- A 11 1100 1101 B 11 1110 0101 C 10 0111 1001
- D 10 1111 0001

## **Question A.2**

 $\overline{\phantom{a}}$ 

Choisir une expression booléenne pour la variable S qui satisfait la table de vérité suivante.

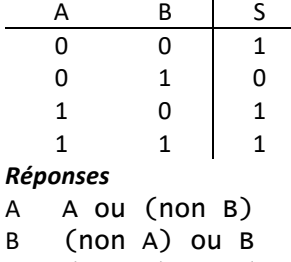

- C (non A) ou (non B)
- D non (A ou B)

## **Question A.3**

Quel est le résultat de l'addition binaire 0010 0110 + 1000 1110 ?

*Réponses*

- A 1010 1110
- B 0000 0110
- C 1011 0100
- D 0101 0001

## **Question A.4**

Que peut-on dire du programme Python suivant de calcul sur les nombres flottants ?

$$
x = 1.0
$$
  
while x != 0.0:  

$$
x = x - 0.1
$$

- A l'exécution peut ne pas s'arrêter, si la variable x n'est jamais exactement égale à 0.0
- B à la fin de l'exécution, x vaut 0.00001
- C à la fin de l'exécution, x vaut 0.00001
- D l'exécution s'arrête sur une erreur FloatingPointError

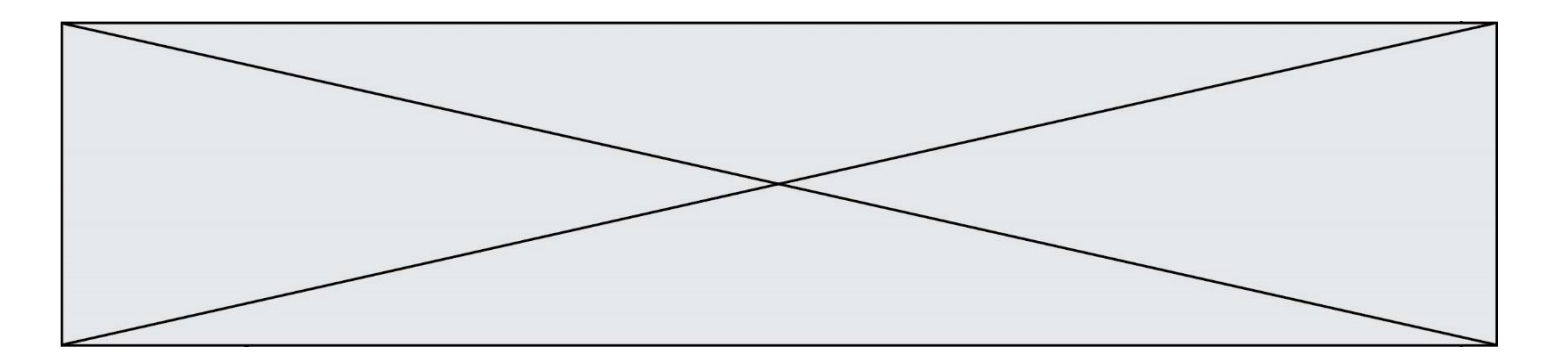

## **Question A.5**

Comment s'écrit le nombre −42 en binaire, sur 8 bits, en complément à 2 ?

## **Réponses**

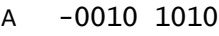

- B 1010 1011
- C 1101 0101<br>D 1101 0110
- 1101 0110

## **Question A.6**

Le résultat de la soustraction en binaire 101001 - 101 est égal au nombre binaire : Réponses

- 
- A 100900<br>B 101110
- B 101110<br>C 100100 100100
- D 100110

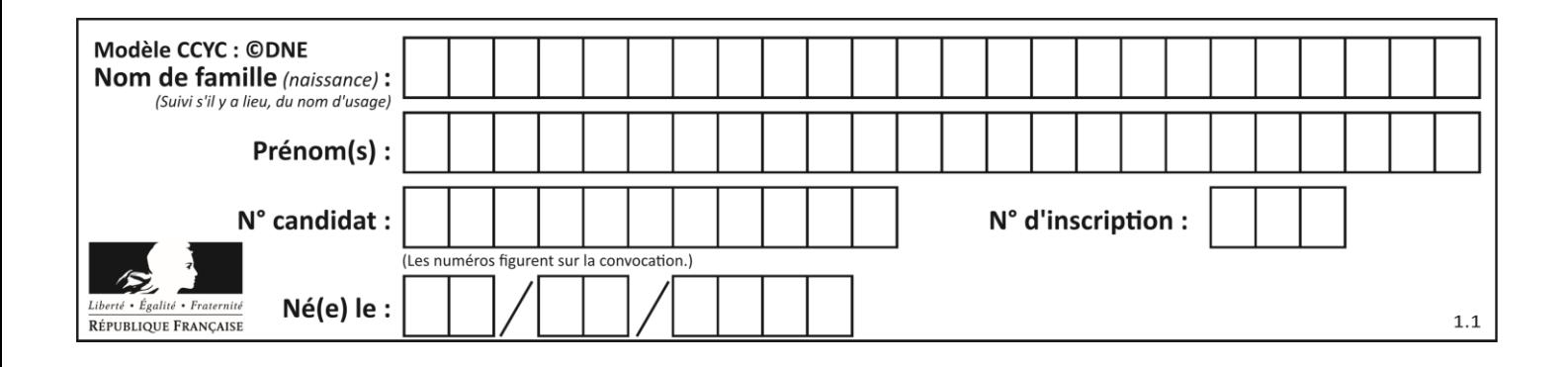

# **Thème B : types construits**

## **Question B.1**

On exécute l'instruction suivante :

 $T = [12, 13, 14, 15],$ [24,25,26,27], [35,36,49,33], [61,53,55,58] ]

Quelle expression parmi les quatre suivantes a pour valeur 26 ?

### **Réponses**

A T[1][2] B T[2][1]  $C \tT[2][3]$ D T[3][2]

## **Question B.2**

On définit L = [[1,2,3,4,5],[6,7,8,9,10],[11,12,13,14,15]].Quelle est la valeur de L[0][2] ?

## **Réponses**

A 2 B 3 C 11 D 12

## **Question B.3**

On définit :

```
notes = [('Toto', 20), ('John', 12), ('Johnny', 2), ('Superman', 16)]
```
Quelle est l'expression donnant la note de Superman ?

## **Réponses**

A notes[4][2] B notes[3][1] C notes[Superman] D notes['Superman']

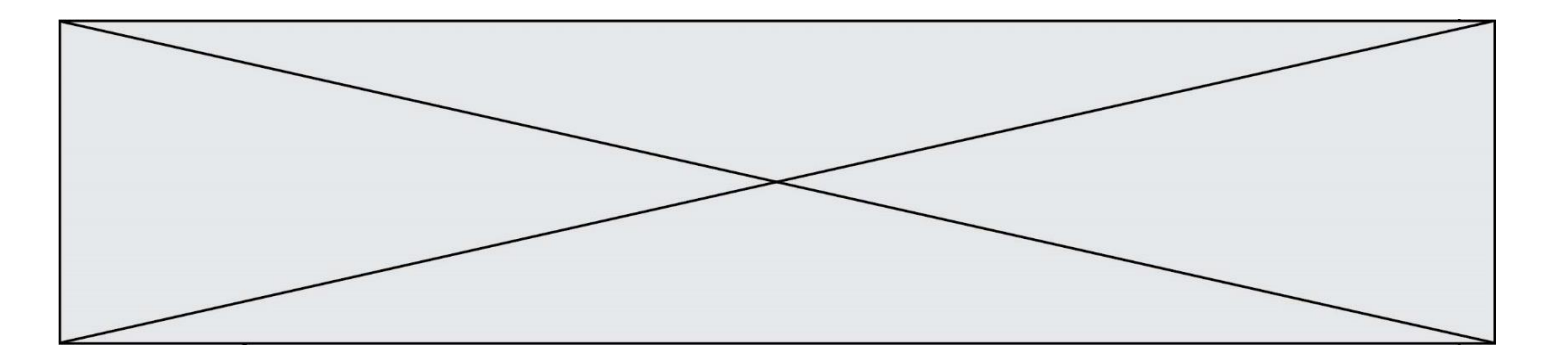

## **Question B.4**

On considère le dictionnaire

 $D = \{1: 3, 2: 4, 3: 5, 4: 2, 5: 1\}$ 

Quelle est la valeur de D[D[D[2]] ?

#### *Réponses*

A 2

- B 3
- $C \neq 4$

D 5

#### **Question B.5**

Quelle affectation permet de donner à L la valeur [1, 9, 25, 49, 81] ?

#### **Réponses**

A  $L = [i*2 \text{ for } i \text{ in } range(9) \text{ if } i\%2 == 0]$ B  $L = [i**2 for i in range(10) if i%2 == 0]$ C  $L = [i**2 for i in range(10) if i%2 == 1]$ D  $L = [i**2 \text{ for } i \text{ in } range(10) \text{ if } i//2 == 1]$ 

#### **Question B.6**

On s'intéresse à la valeur 14 présente dans la liste suivante:

 $L = [[1, 2, 3, 4, 5], [6, 7, 8, 9, 10], [11, 12, 13, 14, 15], [16, 17, 18, 19, 20]].$ 

Quelle expression vaut 14 parmi les suivantes ?

- A T[2][3] B T[3][4]
- C T[3][2]
- 
- D T[4][3]

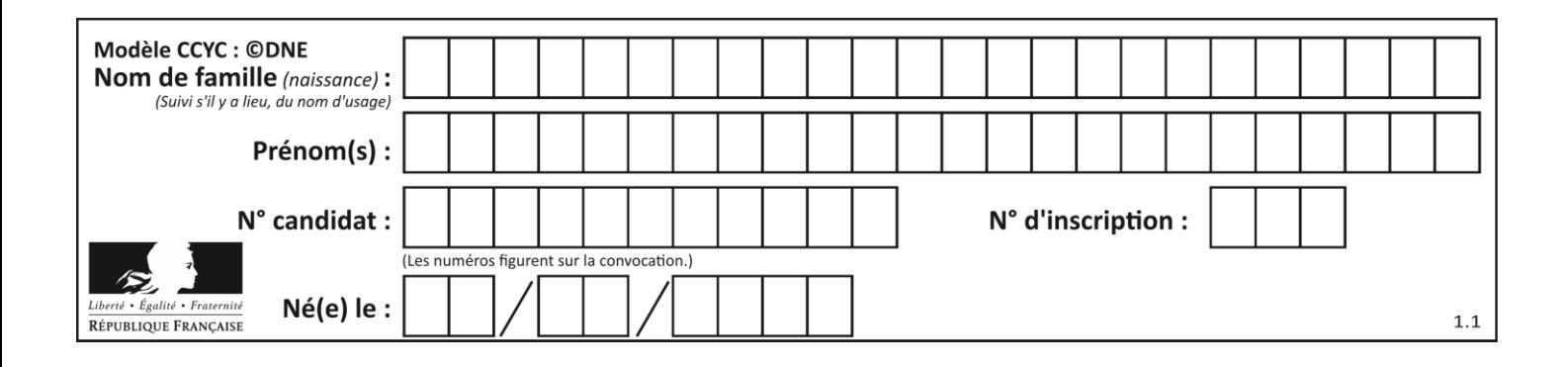

# **Thème C : traitement de données en tables**

## **Question C.1**

On déifnit la fonction suivante qui prend en argument un tableau non vide d'entiers.

```
def f(T):
    s = 0 for k in T:
if k == 8:
           s = s + 1if s > 1:
        return True
    else:
        return False
```
Dans quel cas cette fonction renvoie-t-elle la valeur True ?

## **Réponses**

- A dans le cas où 8 est présent au moins une fois dans le tableau T
- B dans le cas où 8 est présent au moins deux fois dans le tableau T
- C dans le cas où 8 est présent exactement une fois dans le tableau T
- D dans le cas où 8 est présent exactement deux fois dans le tableau T

## **Question C.2**

Quel type de fichier est le plus adapté au traitement des données?

## **Réponses**

- A PNG
- B PDF
- C CSV
- D DOC

**Question C.3** Qu'est-ce que le CSV ?

- A Un langage de programmation
- B Un format de fichier permettant de stocker de l'information
- C Un algorithme permettant de rechercher une information dans un fichier
- D Un format de fichier permettant de définir le style d'une page web

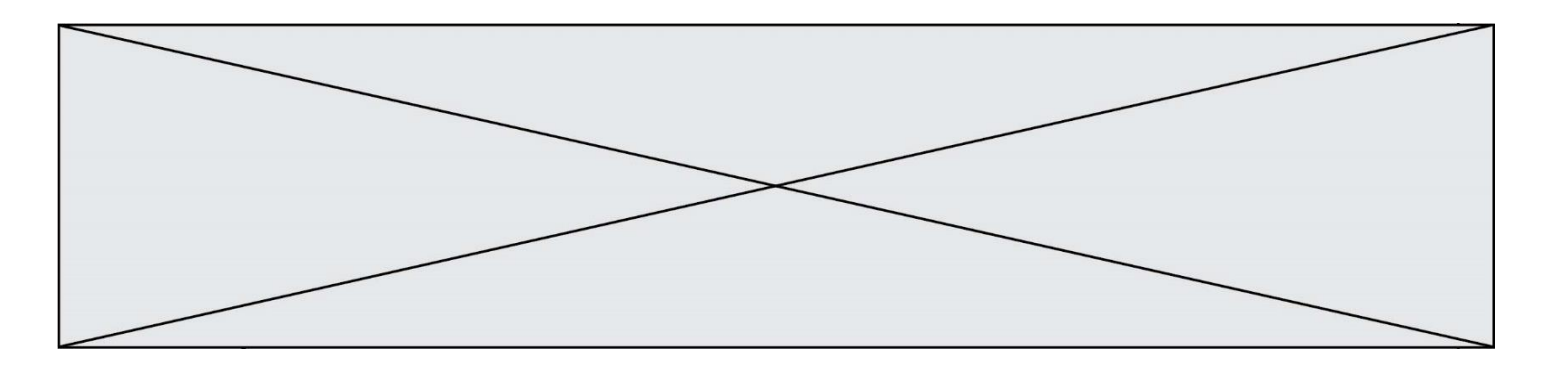

## **Question C.4**

Un centre de loisirs propose deux activités payantes : la piscine et le golf.

Le tableau P fournit la liste des entrées à la piscine pour chaque mois, le tableau G fournit la liste correspondant au golf.

```
P = [ ['janv',3416], ['fev',4025], ['mars',4306], ['avr',5507],
    ['mai',6100], ['juin',1425], ['juil',2335], ['aout',2864],
    ['sept',1236], ['oct',5015], ['nov',2230], ['dec',1776] ]
G = [ ['janv',1429], ['fev',2189], ['mars',2065], ['avr',2512],
    ['mai',3219], ['juin',730], ['juil',1144], ['aout',1429],
    ['sept',638], ['oct',2515], ['nov',1126], ['dec',899]]
```
On souhaite construire une table T qui fournit une liste analogue où figure le total des entrées à la piscine et au golf. Par quoi faut-il remplacer la ligne en pointillés du code suivant ?

 $T = [1]$ for  $\overline{i}$  in range(11): .......

#### *Réponses*

- A T.append( $[P[i][0], P[i][1] + G[i][1]]$ ) B T.append( $[P[i][1], P[i][2] + G[i][2]]$ ) C T.append([P[i][0], P[i][0] + G[i][0]])
- D T.append( $[P[i][1], P[i][1] + G[i][1]]$ )

#### **Question C.5**

On a défini :

mendeleiev = [['H','.', '.','.','.','.','.','He'], ['Li','Be','B','C','N','O','Fl','Ne'], ['Na','Mg','Al','Si','P','S','Cl','Ar'], ...... ]

Une erreur s'est glissée dans le tableau, car le symbole du Fluor est F et non Fl. Quelle instruction permet de rectifier ce tableau ?

- A mendeleiev.append('F')
- B mendeleiev $[1][6] = 'F'$
- C mendeleiev $[6][1] = 'F'$
- D mendeleiev $[-1]$ [-1] = 'F'

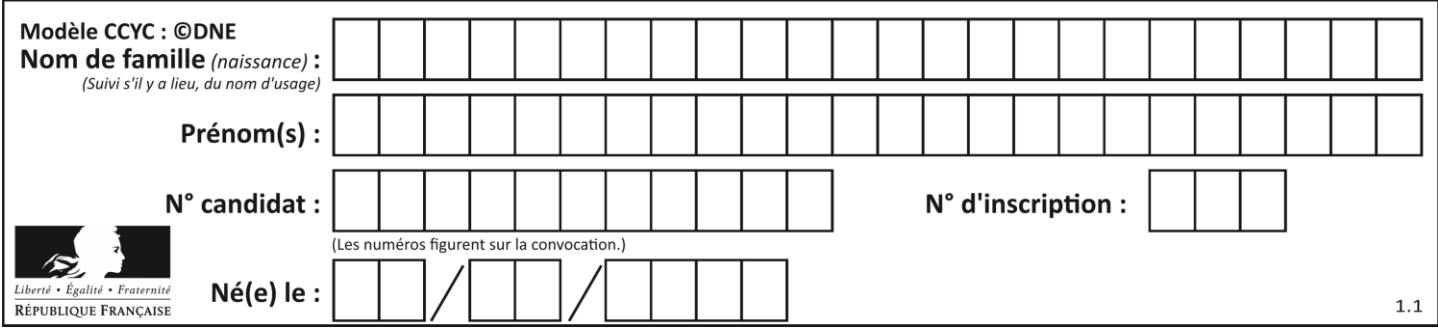

## **Question C.6**

On exécute le code suivant :

```
collection = [('Renault', '4L', 1974, 30),
 ('Peugeot', '504', 1970, 82),
 ('Citroën', 'Traction', 1950, 77)]
```
Que vaut collection[1][2]?

- A 1970
- B '4L'
- C ('Peugeot', '504', 1970, 82)
- D ('Renault', '4L', 1974, 30)

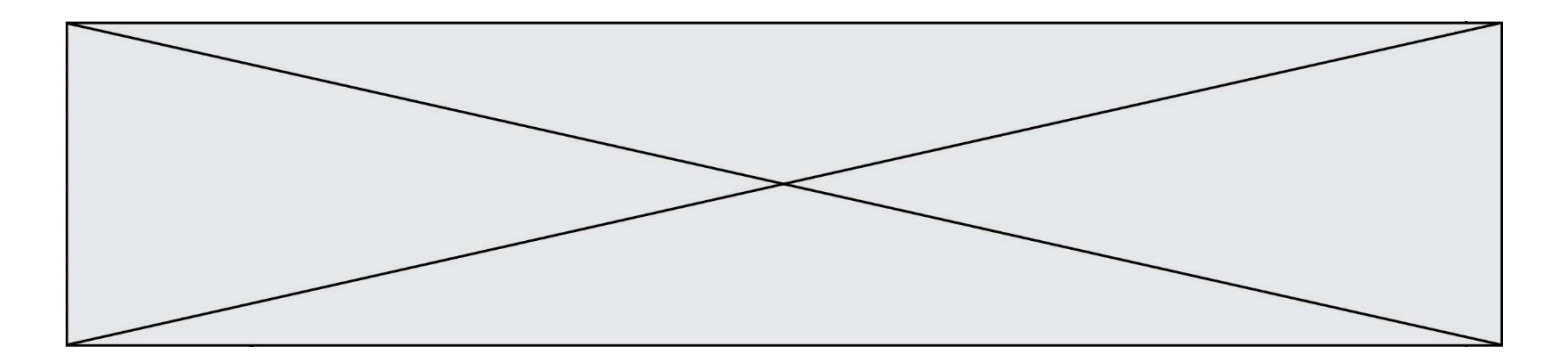

# **Thème D : interactions entre l'homme et la machine sur le Web**

## **Question D.1**

Dans quels langages les balises <img> et <form> sont-elles utilisées ?

## **Réponses**

- A Python
- B HTML
- C Javascript
- D PHP

## **Question D.2**

On considère le formulaire ci-dessous :

#### Quel est votre langage préféré ?

## Python □ Java □ Php □

Quelle balise parmi les quatre suivantes a été utilisée pour les cases à cocher ?

### *Réponses*

- A <input type="radio">
- B <input type="circle">
- C <input type="checkbox">
- D <input type="square">

## **Question D.3**

Un site internet utilise une requête HTTP avec la méthode POST pour transmettre les données d'un formulaire. Laquelle des affirmations suivantes est **incorrecte** ?

## *Réponses*

- A les données envoyées ne sont pas visibles
- B il est possible de transmettre des données de type binaire
- C les données transmises sont cryptées
- D il n'y a pas de restriction de longueur pour les données transmises

## **Question D.4**

Un internaute clique sur un lien qui envoie la requête HTTP suivante à un serveur :

http://jaimelaneige.com/ma\_planche/traitement.php?nom=Snow&prenom=Jon

Quelle est l'adresse du serveur ?

- A jaimelaneige
- B jaimelaneige.com
- C jaimelaneige.com/ma\_planche
- D jaimelaneige.com/ma\_planche/traitement.php

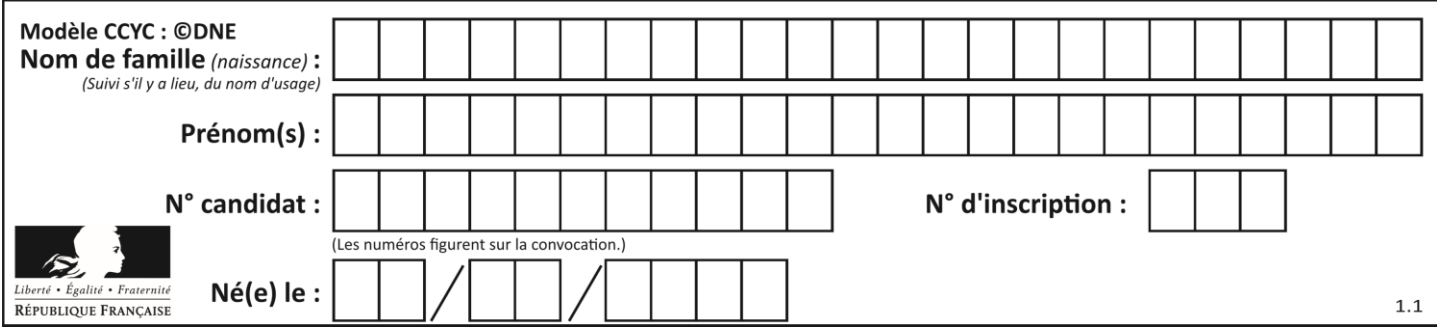

## **Question D.5**

Après avoir tenté d'accéder à un site, le navigateur affiche : 403 Forbidden.

Cela signifie que :

## *Réponses*

- A la connexion à Internet est défaillante
- B le navigateur a refusé d'envoyer la requête
- C le serveur a répondu par un code d'erreur
- D le serveur n'a jamais répondu

## **Question D.6**

Lors de la consultation d'une page HTML, contenant un bouton auquel est associée la fonction javascript suivante, que se passe-t-il quand on clique sur ce bouton ?

function action(event) { this.style.color = "red" }

## *Réponses*

A le pointeur de souris devient rouge lorsqu'il arrive sur le bouton

- B le texte du bouton devient rouge
- C le texte du bouton est remplacé par le mot "red"
- D le texte de la page passe en rouge

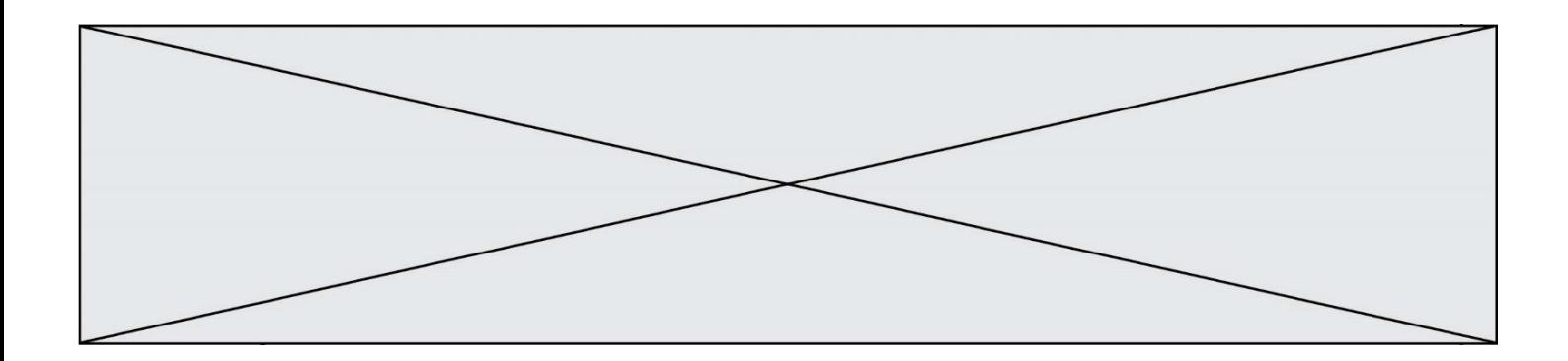

# **Thème E : architectures matérielles et systèmes d'exploitation**

## **Question E.1**

Dans la console Linux, quelle commande faut-il exécuter pour copier le fichier test0.csv en un nouveau fichier nommé test1.csv ?

#### **Réponses**

A ls test0.cvs test1.csv B cp test0.csv test1.csv C cp test1.csv test0.csv D mv test1.csv test0.csv

## **Question E.2**

Dans un ordinateur, que permet de faire la mémoire vive ?

### **Réponses**

- A Stocker les données de façon permanente
- B Afficher les informations sur l'écran
- C Réaliser les calculs
- D Stocker les données de façon temporaire

## **Question E.3**

Lequel de ces systèmes d'exploitation est libre ?

## **Réponses**

- A Linux
- B Windows
- C MacOS
- D iOS

## **Question E.4**

Sous Linux, dans quel but utilise-t-on la commande Cat readme.txt?

- A pour supprimer le fichier readme.txt
- B pour copier le fichier readme.txt
- C pour afficher le contenu du fichier readme.txt
- D pour renommer le fichier readme.txt

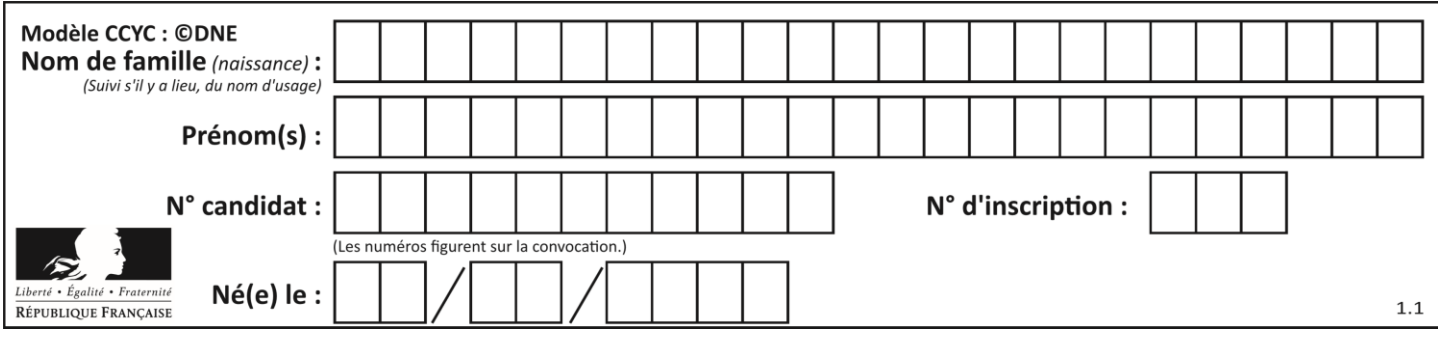

## **Question E.5**

Dans un établissement scolaire, tous les ordinateurs sont reliés au réseau local par l'intermédiaire de câbles Ethernet ; il n'existe pas de liaisons sans fil. Dans chaque salle d'ordinateurs, les machines sont reliées à un commutateur. Chaque commutateur est relié par un câble jusqu'à la salle où se situe le serveur contrôleur de domaine et la passerelle internet (routeur).

Vous êtes connectés sur un ordinateur d'une de ces salles d'ordinateurs avec votre classe. Tout à coup, vous ne pouvez plus aller sur Internet, ni accéder aux ressources locales de l'établissement. Vos camarades ne semblent pas souffrir de cet incident. Parmi ces quatre propositions, laquelle est la plus vraisemblable ?

## **Réponses**

- A Un de vos camarades a débranché accidentellement le câble Ethernet de votre machine.
- B Le routeur de l'étage est indisponible (il a été débranché ou est en panne).
- C Le commutateur de la salle est indisponible (il a été débranché ou est en panne).
- D La passerelle internet de l'établissement est indisponible (elle a été débranchée ou est en panne).

#### **Question E.6**

Parmi ces propositions, laquelle désigne un système d'exploitation libre ?

- A LibreOffice
- B Windows
- C MacOS
- D GNU-Linux

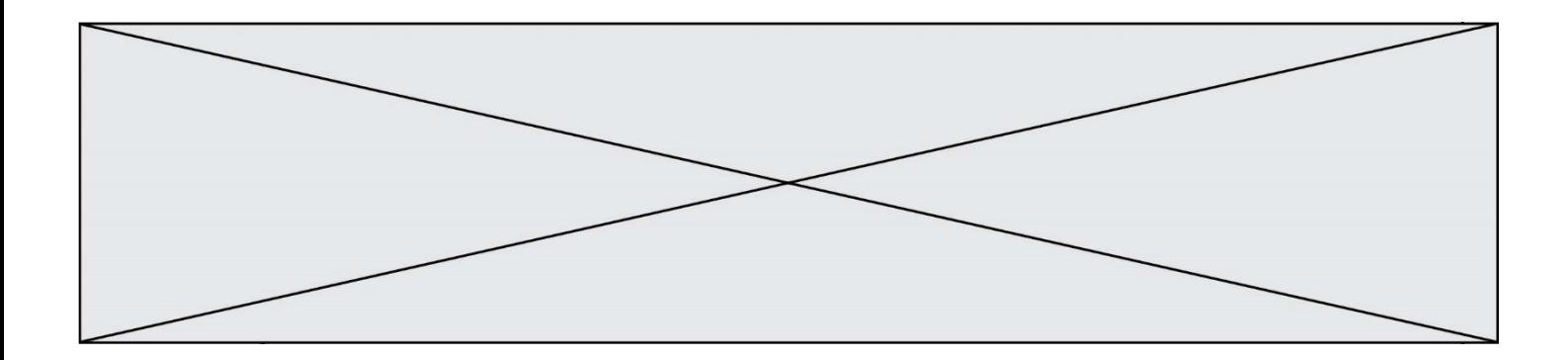

# **Thème F : langages et programmation**

### **Question F.1**

Quelle est la valeur de la variable n à la fin de l'exécution du script ci-dessous ?

```
n = 1for i in range(4):
 n = n + 2
```
**Réponses**

A 1 B 8 C 9 D 18

**Question F.2**

On exécute le script suivant.

 $a = 11$ for i in range(3): a = a \* 2 a = a - 10

Que contient la variable a à la fin de cette exécution ?

## **Réponses**

A 0 B 14 C 18 D 26

**Question F.3** On exécute le script suivant :

resultat =  $[0]$  \* 7

Que contient la variable resultat après son exécution ?

- A 0
- B [0]
- C [[0], [0], [0], [0], [0], [0], [0]]
- D [0, 0, 0, 0, 0, 0, 0]

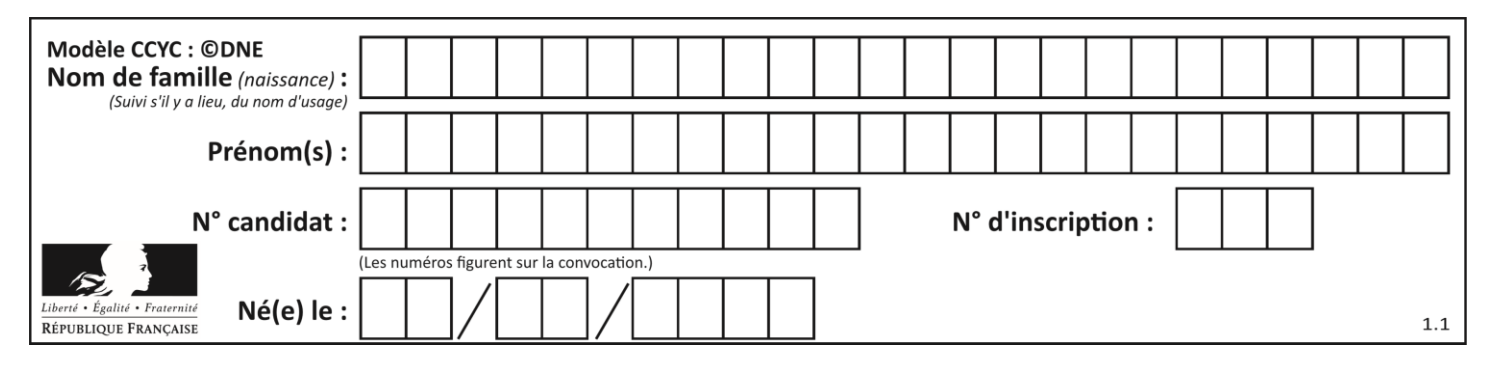

## **Question F.4**

On construit une liste L de la façon suivante :

L = [] for i in range(1,11,2) L.append(5\*i)

et on obtient ainsi la liste [5, 15, 25, 35, 45]. On pourrait aussi procéder de la façon suivante :

L = [] # ligne 1 ....... while i < 11: L.append(5\*i) # ligne 2 .......

Que faudrait-il écrire en ligne 1 et en ligne 2 pour obtenir le même résultat ? *Réponses*

A  $i = 0$  en ligne 1, et  $i = i + 1$  en ligne 2 B  $i = 0$  en ligne 1, et  $i = i + 2$  en ligne 2 C  $i = 1$  en ligne 1, et  $i = i + 1$  en ligne 2 D  $i = 1$  en ligne 1, et  $i = i + 2$  en ligne 2

#### **Question F.5**

On exécute le script suivant :

 $tableau1 = [1, 2, 3]$  $tableau2 = [4, 5, 6]$  $long = len(tableau1 + tableau2)$ 

Quelle est la valeur de la variable long à la fin de cette exécution ?

#### **Réponses**

A 1 B 3

- C 6
- D rien, car le code engendre une erreur

#### **Question F.6**

On définit la fonction suivante :

def rey(n): i = 0 while i <= n: i = 2\*i return i

Quelle valeur renvoie l'appel rey(100) ?

- A 0
- B 64
- C 100
- D 128

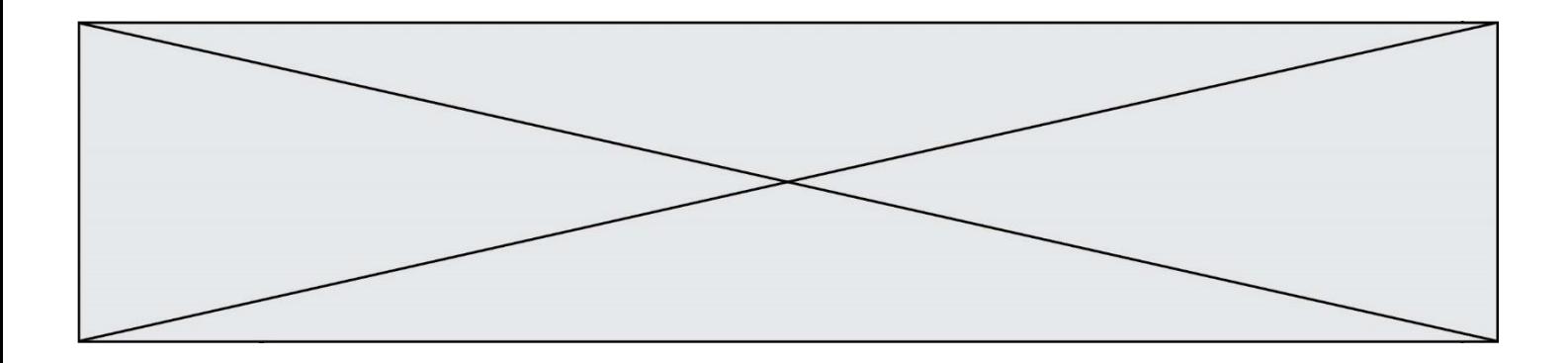

# **Thème G : algorithmique**

### **Question G.1**

On suppose qu'au début de l'exécution la variable K contient un entier positif non nul. Lequel des scripts suivants va boucler indéfiniment ?

**Réponses**

```
A
  i = K+1while i < K:
     i = i + 1
B
  i = K-1while i < K:
     i = i - 1
C
  i = K-1while i < K:
     i = i + 1
D
  i = K+1while i >= K:
     i = i - 1
```
**Question G.2**

On exécute le script suivant :

```
for i in range(n):
  for j in range(i):
     print('NSI')
```
Combien de fois le mot NSI est-il affiché ? *Réponses*

- A  $n^2$
- B  $(n+1)^2$
- C  $1+2+\cdots+(n-1)$
- D  $1+2+\cdots+(n-1)+n$

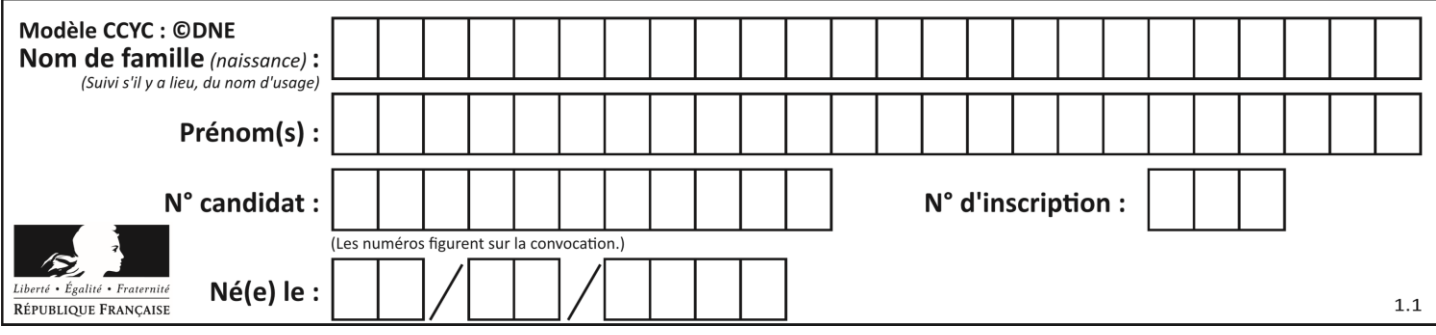

## **Question G.3**

On considère la fonction Python suivante, qui prend en argument une liste L et renvoie le maximum des éléments de la liste :

```
def rechercheMaximum(L):
  max = L[0]
 for i in range(len(L)):
    if L[i] > max:
      max = L[i]return max
```
On note  $n$  la taille de la liste. Quelle est la complexité en nombre d'opérations de l'algorithme ?

## *Réponses*

A constante, c'est-à-dire ne dépend pas de  $n$ 

- B linéaire, c'est-à-dire de l'ordre de  $n$
- C quadratique, c'est-à-dire de l'ordre de  $n^2$
- D cubique, c'est-à-dire de l'ordre de  $n^3$

## **Question G.4**

La fonction suivante doit calculer la moyenne d'un tableau de nombres, passé en paramètre. Avec quelles expressions faut-il remplacer les points de suspension pour que la fonction soit correcte ?

```
def moyenne(tableau):
    total = ...
     for valeur in tableau:
        total = total + valeurreturn total / \ldots
```
*Réponses*

```
A 1 et (len(tableau) + 1)
```

```
B 1 et len(tableau)
```

```
C 0 et (len(tableau) + 1)
```
D 0 et len(tableau)

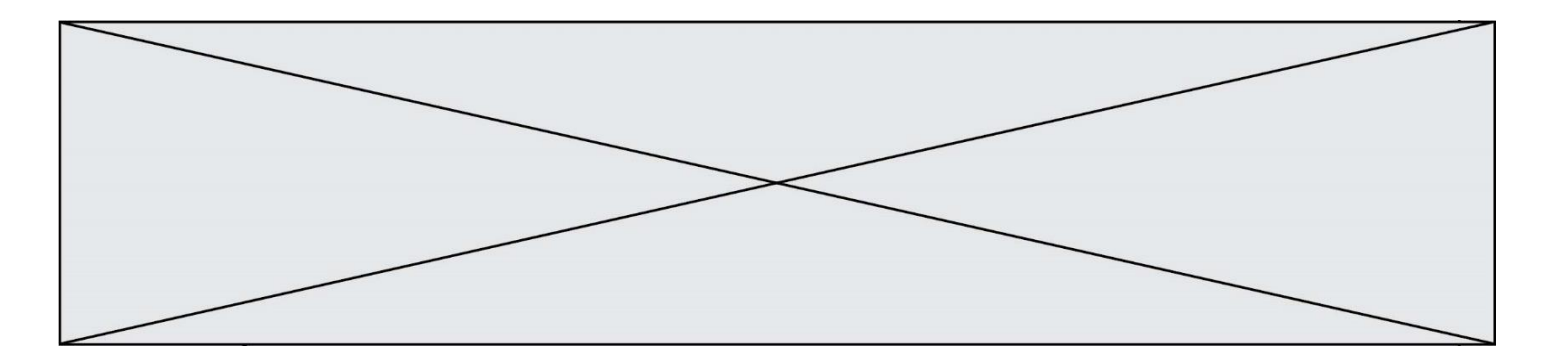

## **Question G.5**

Qu'affiche le programme suivant :

```
a = 3b = 4if a > b and a == 3:
  print('vert')
if a > b and b == 4:
  print('rouge')
if a == 4 or b > a:
  print('bleu')
if a == 3 or a < b:
  print('jaune')
```
## *Réponses*

- A vert rouge
- B bleu jaune
- C bleu
- D vert jaune

## **Question G.6**

Un algorithme de calcul de moyenne est implémenté de la façon suivante :

```
def moyenne(liste) :
  t = 0for e in liste :
    t = t + e# assertion vraie à cet endroit
  return t/len(liste)
```
Parmi les propositions suivantes, laquelle reste vraie à la fin de chaque itération de la boucle ? *Réponses*

- A e vaut le nombre de passages dans la boucle
- B t vaut la somme des éléments visités de la liste
- C t vaut la moyenne des éléments visités de la liste
- D après k passages dans la boucle la liste contient k termes